Tuning An Old But Free Phone

Neo FreeRunner from Openmoko Inc (the successor to Neo1973)

> Timo Jyrinki timo.jyrinki@iki.fi

#### 6.11.2010

<span id="page-0-0"></span>...this presentation is intended to be positive, even though it mostly talks about problems...

**KORK ERKER ADE YOUR** 

Best of both worlds! Similarities between Openmoko hardware and...

**KORK ERKER ADE YOUR** 

Debian stable

- Good things come to those who... wait
- "Obsolete already when released"

Ubuntu's LTS+1 release

- **o** Unstable
- Buggy

<span id="page-1-0"></span>(disclaimer: I'm Debian Developer and Ubuntu member)

# Fix, hack, fix

Hardware and software/drivers problems tuned by the Openmoko Inc (until 2009) and community (still)

<span id="page-2-0"></span>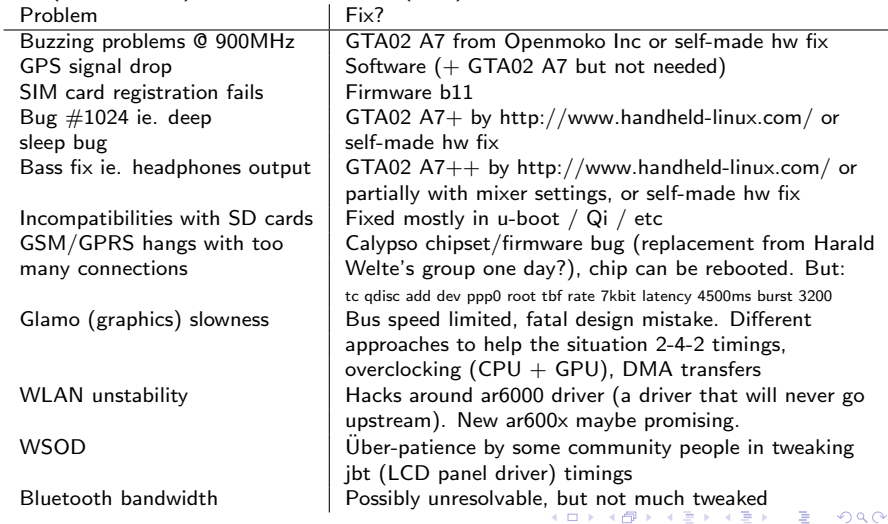

# **Distributions**

Openmoko Inc:s OpenEmbedded based software choices over time below:

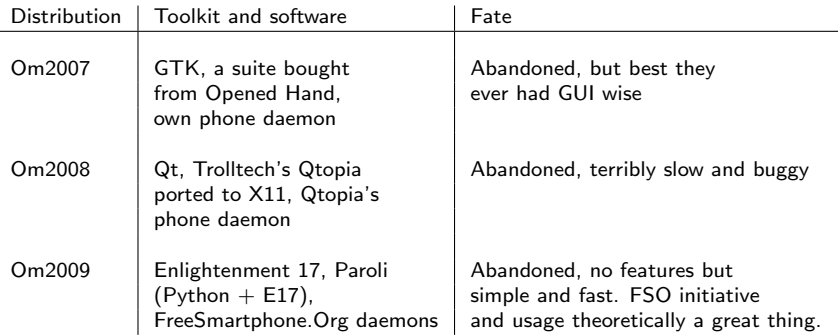

It also fits well in the tradition of Openmoko that after several toolkit changes, finally settling down to a non-released one, nowadays in 2010 the whole FSO stack has been rewritten in Vala, a programming language that has not been released.

(I do support changing from slow Python to Vala/C, though, it's just that r[elea](#page-2-0)s[es would be nice\)](#page-0-0)<br>  $(1 \text{ do support changing from slow Python to Vala/C, though, it's just that release would be nice.)}$ 

# **Distributions**

Community waited too long for productization that never happened, but now:

<span id="page-4-0"></span>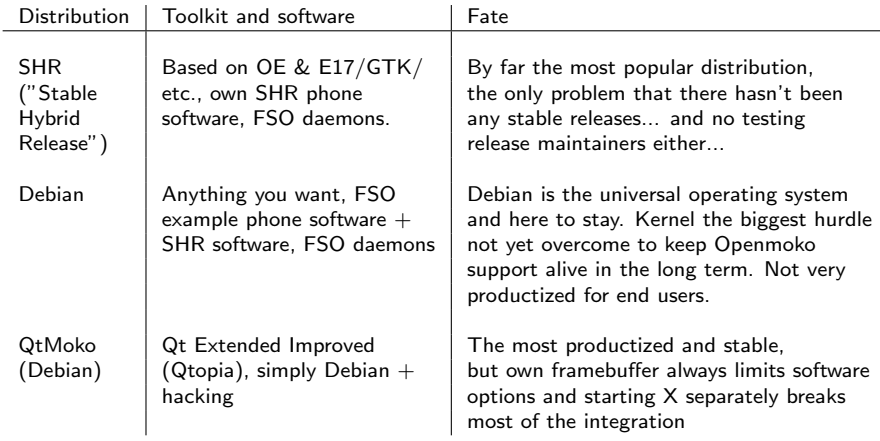

## My Debian [<http://wiki.openmoko.org/wiki/User:TimoJyrinki>]

I don't have enough time, but I've achieved one important thing I wanted: all applications run full screen. I've created a crude home application invoked with AUX key press. Finger usable application switching, new application launching and hardware control.

### TODO

- Fix Intone music player to not be so slow by doing unnecessary drawing of gradients et cetera
- Productize the home screen app more
- See about packaging WebKit for E17 (webkit-efl), which is used by the Eve browser
- Get into wonderful world of configuring navit (to get real navigation in addition to FoxtrotGPS's "here you are" and external (net) navigation services functionality)
- Fix literki keyboard swipe area to be always on top
- Maybe move the daily phone's Debian t[o](#page-4-0) [NAND flash on ubifs](#page-0-0)

 $\Omega$ 

# Screenshots 1/2

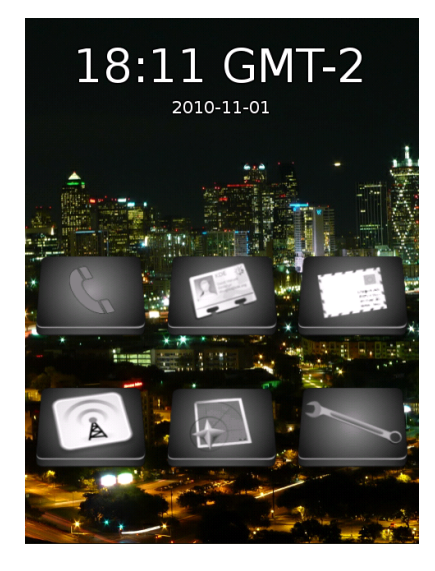

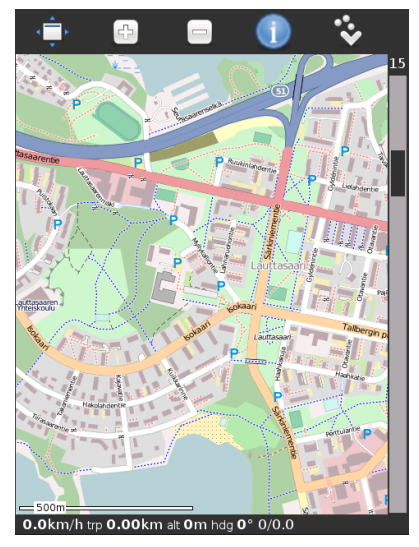

# Screenshots 2/2

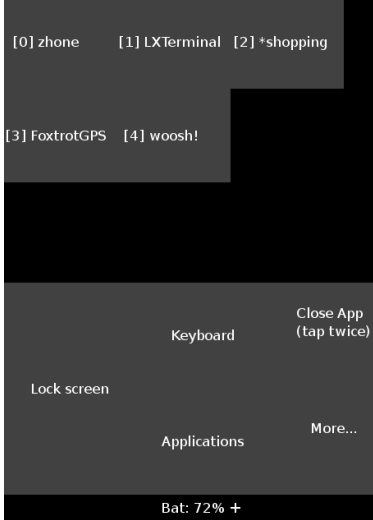

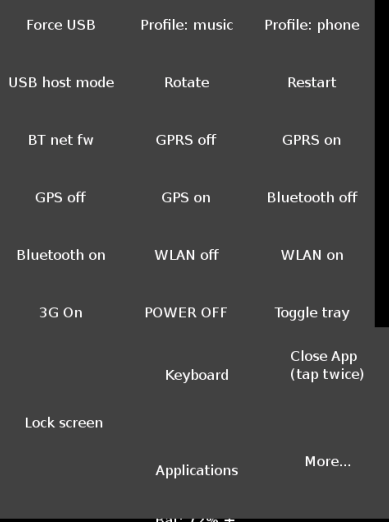

K ロ X イロ X K ミ X K ミ X ミ → S V C Y C

...this presentation is ran over VNC over Bluetooth personal area network between my computer and Neo, using simply Evince (presentation made with latex-beamer).

K ロ ▶ K @ ▶ K 할 > K 할 > 1 할 > 1 이익어

## For people who like pain

- OpenOffice.org 3 is available from Debian repositories
- You can try running it under eg. GNOME
- Actually I have this another Neo with me which does just this

**KORK ERKER ADE YOUR** 

(it also has dual-boot of QtMoko and Debian)

# GNOME + OpenOffice.org

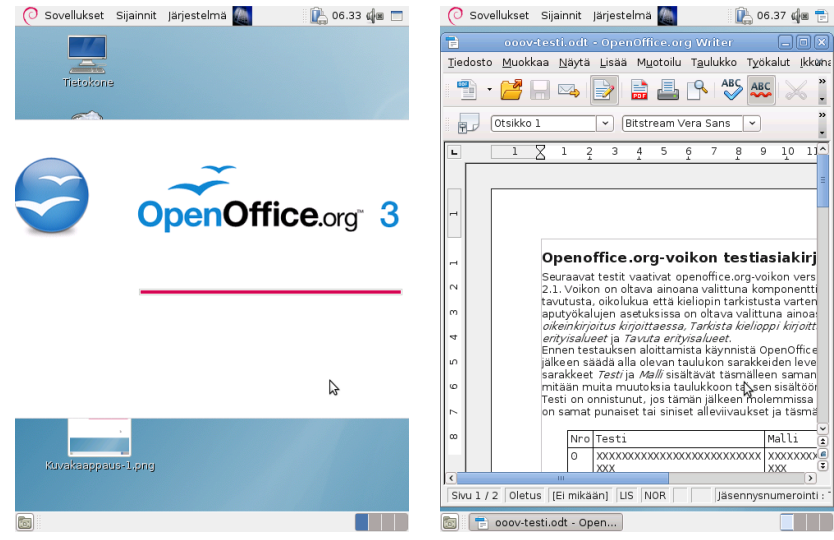

### Future

You do want a phone computer that runs free software, if you are not in the group that thinks phone simply as an appliance (understandable as well, those are the two different camps). I usually want also my appliances (like camera) to run free software.

My survival plan:

- Next free phone comes up
- I take the SD card from my Neo FreeRunner
- Copy a new kernel to /boot
- Boot the new free phone to my very own Debian and start calling

Nokia N900 is the closest (<https://elektranox.org/n900/>). Of course, actually Openmokoish kind of freedom driven product would be more optimal... Openmoko Inc? "GTA04"? Always Innovating?4 D > 4 P + 4 B + 4 B + B + 9 Q O

# Thank You

### • Questions?

K ロ ▶ K @ ▶ K 할 ▶ K 할 ▶ | 할 | ⊙Q @